# </A Beginner's Guide To Programming Languages>

The world of programming languages is a jungle as vast as the amazon. It can be daunting and intimidating when you first step in. What language should I learn? What is a framework? The questions are endless, but no need to fear, we are here to put you on training wheels to get started.

## **</What do I want to create?>**

As simple as it sounds, this is the most daunting question beginners have to answer because it requires you to have a purpose for programming. Some don't have a purpose or rather an abundance of ideas making it difficult to pick. Pick one, any one, it will be a motivator along the learning journey.

## **</Where will my creation be used?>**

When you know who you are targeting, it narrows down your options slightly. Is your app for the phone, laptop or desktop? Will it be accessed through a website or limited to an intranet?

Knowing the scope and domain of your solution will advice you on the language to use.

#### **</How much time do I have to learn?>**

Truth be told, any language can be used to deliver any solution. With all the frameworks and libraries available, it's difficult to find a programming language that can't do what you want.

The real question is, how much time can you spend learning and executing?

#### **</Syntax>**

Take time to look at a "hello world" example of your chosen language. This is a piece of code used to teach the computer to say "hello world". If this code scares you, try out a different programming language.

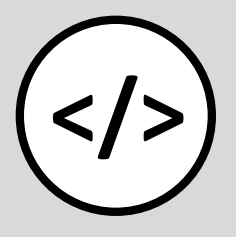

### **</Community>**

Having a large pool of people online or offline who can help you when you are stuck is very important. The professionals use it, so as a beginner take advantage of community knowledge

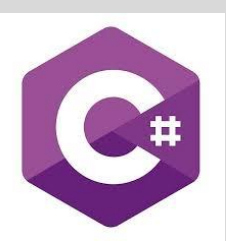

</Desktop> </Web> </Robotics>

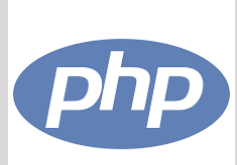

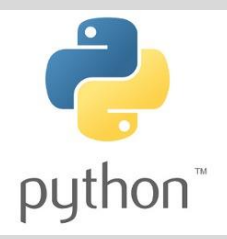

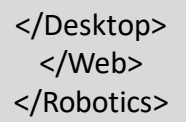

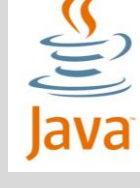

</Desktop> </Web> </Mobile>

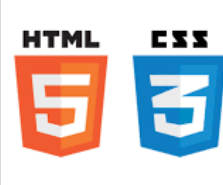

</Web> </Mobile>

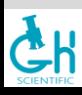

**www.ghscientific.com @ghscientific**